# TANTÁRGYI TEMATIKA ÉS TELJESÍTÉSI KÖVETELMÉNYEK 22/23 II. FÉLÉV

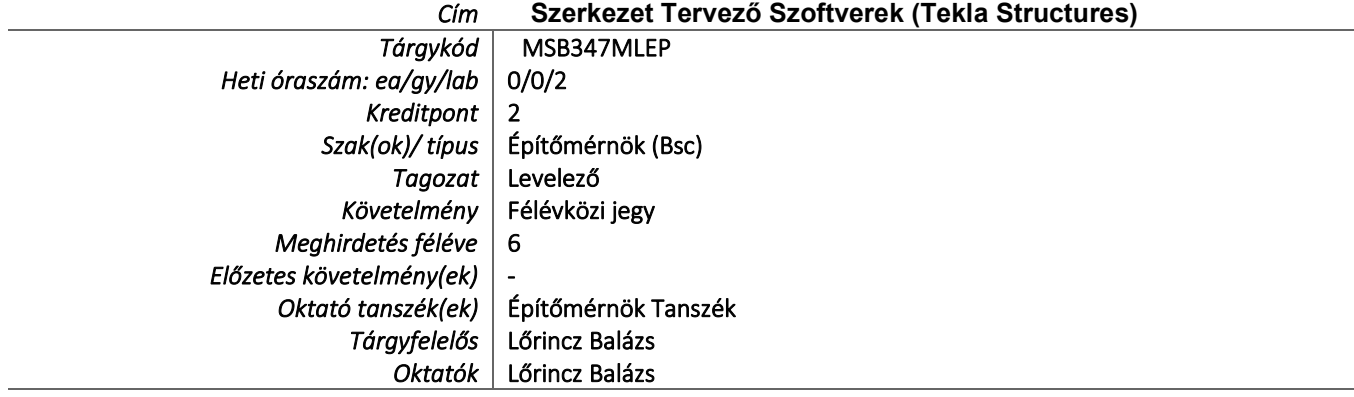

## TÁRGYLEÍRÁS

A tantárgy rövid leírása (max. 10 rövid mondat). (Neptunban: Oktatás/Tárgyak/Tárgy adatok/Alapadatok/Tárgyleírás rovat) Rövid leírás: A Tekla Structures szoftver alkalmas a statikus tervező által jóváhagyott szerkezet 3D modelljének létrehozására, illetve annak gyártási - és kivitelezési dokumentációjának létrehozására. A félév során a hallgatók elsajátítják a térbeli modell felépítésének lépéseit, valamint a kiviteli terv elkészítésének módját a mérnöki szemléletmód figyelembevételével. A félévet a féléves feladat értékelésével zárjuk, melyben egy szerkezet modelljét és kiviteli tervét kell elkészíteni.

## TÁRGYTEMATIKA

(Neptunban: Oktatás/Tárgyak/Tárgy adatok/Tárgytematika ablak)

### 1. AZ OKTATÁS CÉLJA

Célkitűzések és a tantárgy teljesítésével elérhető tanulási eredmények megfogalmazása. (Neptunban: Oktatás/Tárgyak/Tárgy adatok/Tárgytematika/Oktatás célja rovat)

Célok: A tantárgy célja a Tekla Structures szerkezettervező szoftver acélszerkezet részlettervezői szerepkörének megismerése, kezelésének elsajátítása.

## 2. A TANTÁRGY TARTALMA

(Neptunban: Oktatás/Tárgyak/Tárgy adatok/Tárgytematika/Tantárgy tartalma rovat)

## TÉMAKÖRÖK

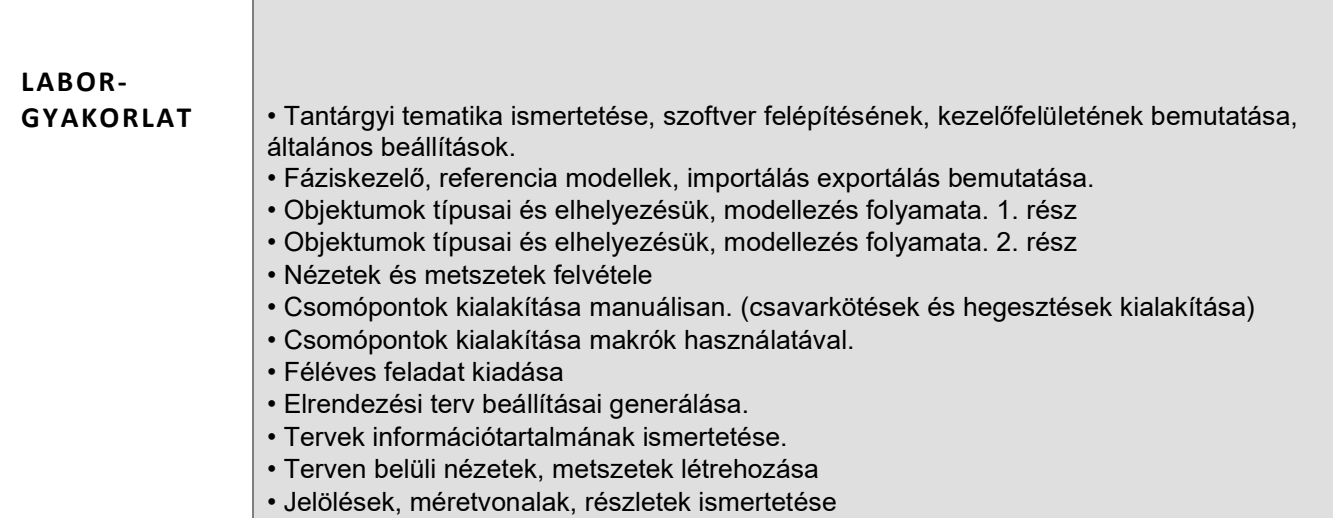

• Nyomtatás, dokumentáció elkészítése

- Konzultáció féléves feladatról
- Féléves feladat leadása

#### RÉSZLETES TANTÁRGYI PROGRAM ÉS A KÖVETELMÉNYEK ÜTEMEZÉSE

Jelezzük az oktatási szüneteket is!

#### GYAKORLAT/LABORGYAKORLAT

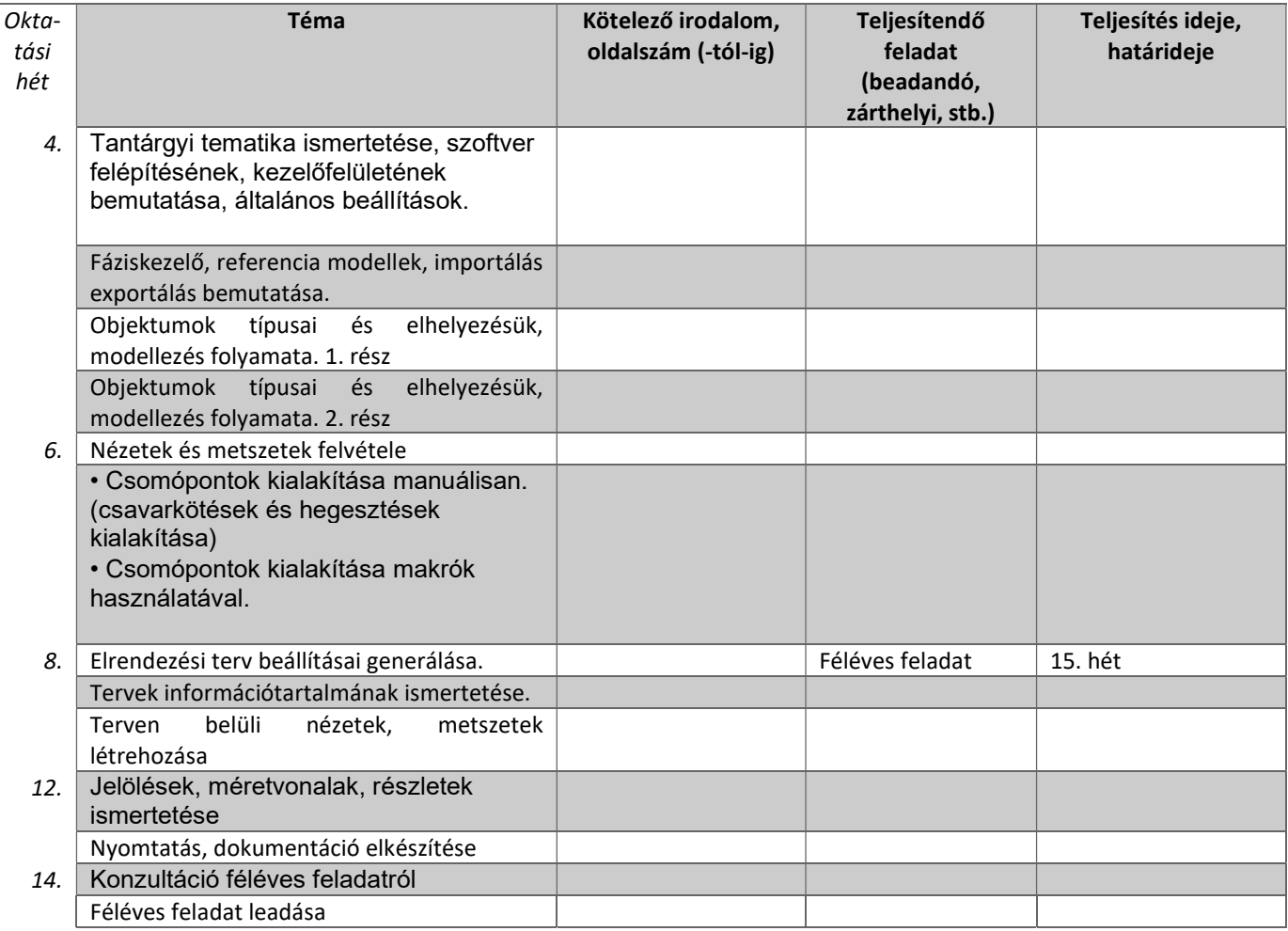

## 3. SZÁMONKÉRÉSI ÉS ÉRTÉKELÉSI RENDSZER

(Neptunban: Oktatás/Tárgyak/Tárgy adatok/Tárgytematika/Számonkérési és értékelési rendszere rovat)

#### JELENLÉTI ÉS RÉSZVÉTELI KÖVETELMÉNYEK

A PTE TVSz 45.§ (2) és 9. számú melléklet 3§ szabályozása szerint a hallgató számára az adott tárgyból érdemjegy, illetve minősítés szerzése csak abban az esetben tagadható meg hiányzás miatt, ha nappali tagozaton egy tantárgy esetén a tantárgyi tematikában előirányzott foglalkozások több mint 30%-áról hiányzott.

#### A jelenlét ellenőrzésének módja (pl.: jelenléti ív / online teszt/ jegyzőkönyv, stb.)

jelenléti ív

#### **SZÁMONKÉRÉSEK**

A tantárgy követelménytípusának megfelelő rovatok töltendők ki (félévközi jeggyel, vagy vizsgával záruló tantárgyak). A másik típus rovatai törölhetők.

Félévközi jeggyel záruló tantárgy (PTE TVSz 40§(3))

#### Félévközi ellenőrzések, teljesítményértékelések és részarányuk a minősítésben (A táblázat példái törlendők.)

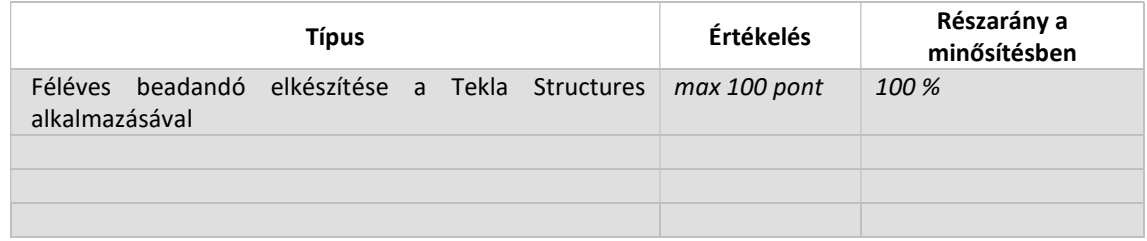

#### Pótlási lehetőségek módja, típusa (PTE TVSz 47§(4))

A javításra, ismétlésre és pótlásra vonatkozó különös szabályokat a TVSz általános szabályaival együttesen kell értelmezni és alkalmazni. Pl.: minden ZH és a beadandó jegyzőkönyvek, …, a szorgalmi időszakban legalább egy-egy alkalommal pótolhatók/javíthatók, továbbá a vizsgaidőszak első két hetében legalább egy alkalommal lehetséges a ZH-k, a beadandók, …, javítása/pótlása.

TVSZ erre vonatkozó szabályozása szerint

#### Az érdemjegy kialakításának módja %-os bontásban

Az összesített teljesítmény alapján az alábbi szerint.

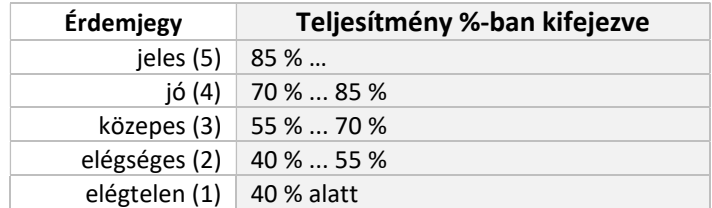

Az egyes érdemjegyeknél megadott alsó határérték már az adott érdemjegyhez tartozik.

#### Az érdemjegy kialakítása (TVSz 47§ (3))

100 %-ban az évközi teljesítmény,

## 4. IRODALOM

Felsorolás fontossági sorrendben. (Neptunban: Oktatás/Tárgyak/Tárgy adatok/Tárgytematika/Irodalom rovat) KÖTELEZŐ IRODALOM ÉS ELÉRHETŐSÉGE

[1.] Tekla Structures Felhasználói kézikönyv (Súgó)

#### AJÁNLOTT IRODALOM ÉS ELÉRHETŐSÉGE

• Dr. Iványi Miklós – Táblázatok Acélszerkezetek Méretezéséhez az Eurocode 3 szerint

• https://www.youtube.com/c/TeklaSoftware/videos